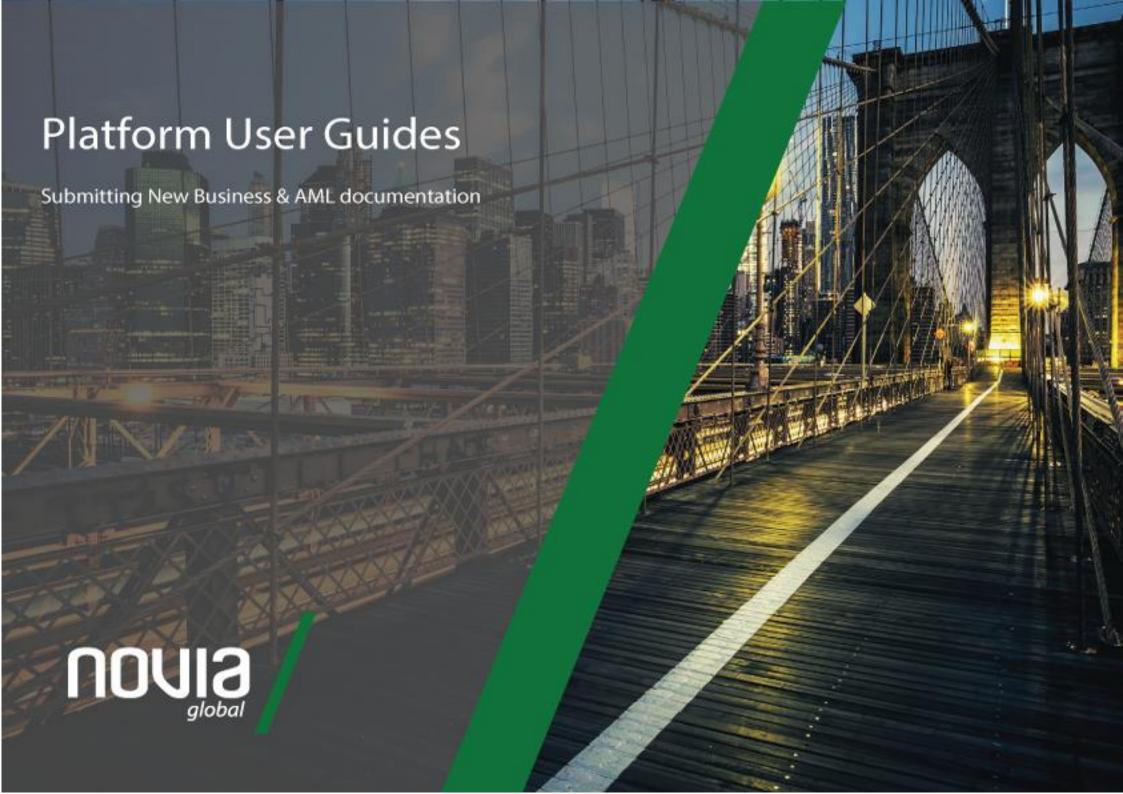

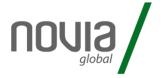

Registering a client and submitting new business to the Novia Global platform is a straightforward process comprised of the following main stages:

Complete the online application to register a new client:

- 1. Select **Clients** from the homepage
- 2. Select **Register Client**
- 3. Select the relevant type of application and follow the screens to input the client information
- 4. Click **Submit** on the Declaration screen: the new client record is automatically created on the Novia Global back office system.

Print or save the generated documents:

#### GIA

- Intermediary should send the Payment Instruction form to the client to arrange payment to the relevant bank details.
- If the account is set up in the name of a third party provider, it is recommended that the Intermediary send them a copy of the Application Summary as confirmation of what has been submitted.

#### International SIPP

- Client to sign Self
  Certification and Expression
  of Wish (available from the
  Documents folder) for
  Intermediary to upload via
  Secure Mail.
- Client to sign Transfer
   Authority which should be
   posted to Novia Global, along
   with a copy of the Application
   Summary.

Upload AML documentation via the Secure Mail functionality:

- AML documentation must be received and verified by Novia Global Client Services before the Intermediary can place any trades.
- See our <u>Submitting AML</u> <u>process guide</u> for more information on how to submit AML documentation for a new client.

A video tutorial of this process is also available to watch in our online support hub.

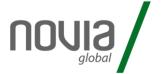

After initially logging into the platform.

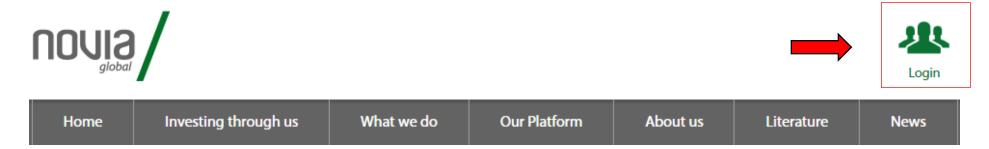

1) Select "Clients / Register Client"

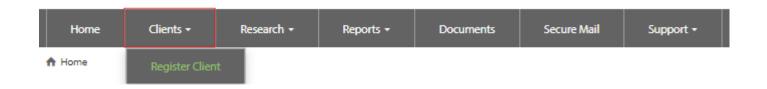

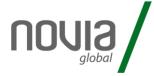

## 2) Select Client Type.

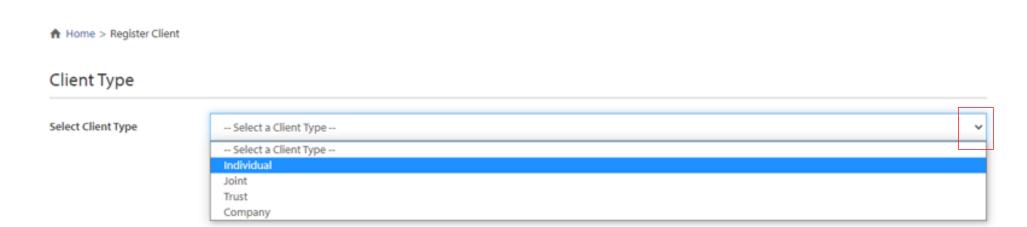

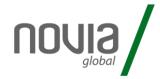

## 3) Complete the client details.

|                                 | Individual Details    |                      | Contact Details             |                              |                                                 |
|---------------------------------|-----------------------|----------------------|-----------------------------|------------------------------|-------------------------------------------------|
|                                 | Investor Type         | Retail 🗸             | Home Phone                  | Home Phone                   |                                                 |
|                                 | Title                 | Mr ·                 | Mobile Phone                | Mobile Phone                 |                                                 |
|                                 | First Name            | Peter                | Work Phone                  | Work Phone                   |                                                 |
|                                 | Surname               | Smith                | Email                       | psmith@12345.com             | Email address required as this generates client |
|                                 | Date of Birth         | 17/07/1954           | Address Line 1              | Smith Street                 | online access                                   |
|                                 | Gender                | Male 🗸               | Address Line 2              | Address Line 2               |                                                 |
|                                 | Nationality           | JERSEY •             | Address Line 3              | Address Line 3               |                                                 |
|                                 | Country of Birth      | JERSEY •             | City                        | City                         |                                                 |
|                                 | Tax Id Number         | 123456               | Postal Code                 | JE1 1AB                      |                                                 |
|                                 | Tax Residency         | JERSEY 🗸             | Country                     | JERSEY 🗸                     |                                                 |
|                                 | Occupation            | Finance              | Advice                      |                              |                                                 |
|                                 | Reporting<br>Currency | GBP - United Kingdom | Advice Given In 🛭           | UNITED KINGDOM               |                                                 |
|                                 | Bank Account D        | etails               | MiFID                       |                              |                                                 |
|                                 | BIC Code              | )XXXX                |                             |                              | Option to use client                            |
| Enter client bank               | IBAN                  | 1XXXXXXXX            | Client Identifier<br>Type   | 1 - National Passport Number | details or our<br>system will generate          |
| account, BIC code & IBAN number | Account Name          | P Smith              | As per TIN                  |                              | a unique reference                              |
| a idan number                   | Account Currency      | GBP - United Kingdom | National Passport<br>Number | 123456                       |                                                 |
|                                 |                       |                      |                             |                              |                                                 |

Back

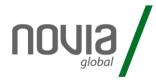

## **Product Details** Select product - eg GIA (GBP) Product Global Investment Account (GBP) Optional - eg "school fees savings" Designation @ Designation Deposit 100,000.00 Confirm source of wealth details Source of Wealth Savings From Income Back Next Charge Type Client Charge Type Charge Type C **Initial Charges** ● Percentage ○ Amount Initial Charge Value 1.00 Enter initial and / or ongoing Ongoing Charges - Annual adviser fee charge – either as % or monetary amount Percentage Amount Ongoing Annual Charge 0.75 Next Back

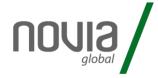

4) The application summary details are now displayed for checking.

## **Individual Details**

Investor Type Retail Occupation Finance

Client Type Individual Reporting Currency

Name Mr Peter Smith

Date of Birth 17/07/1954

Reporting Currency

Email psmith@12345.com

Address Smith Street, Jersey, JE1 1AB, JERSEY

Gender Male

## Bank Account Details

BIC Code LOYDJESXXXX

IBAN \*\*\*\*\*\*\*\*\*\*\*\*XXXX

**JERSEY** 

**JERSEY** 

123456

JERSEY

Account Name P Smith

Account Currency GBP

## Advice

Nationality

Country of Birth

Tax Id Number

Tax Residency

Advice Given In UNITED KINGDOM

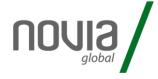

## 5) Tick to confirm application details are correct and accept declaration.

#### Submission

The Novia Global Terms and Conditions form the basis of the contract between Novia Global Limited and the Applicant(s) to use the Novia Global Wealth Management Service. If the Applicant(s) do not understand any point, they should seek clarification from you, as their adviser.

The Applicant(s) must authorise the application for Novia Global Limited's acceptance of its contractual and regulatory obligations.

#### Declaration

I confirm that the Applicant(s):

- have accepted your Terms and Conditions
- · are eligible to hold an account with Novia Global
- · are eligible for the investments that will be selected
- · have authorised me to submit their application on their behalf
- · have been provided with all the information required to authorise me to submit this Application on their behalf
- . have been made aware of Novia Global's privacy policy and they understand and consent to our use of their personal data as set out in the privacy policy
- . have given me information about their tax residency (including a Tax Identification Number where applicable) and nationality
- are not US Persons\* (any US citizen, national or resident individual, any trust, partnership or corporation organised in the United States of America or under its laws or those of any States)

\*my declaration in this respect is indisputable and includes the beneficial owners, settlor, trustees, beneficiaries and anyone who you would expect their wishes regarding the investment to be taken into account. For corporates, it includes the corporate entity and all controlling persons.

If you are unable to make an indisputable declaration and have any doubts, then you must also submit the additional information on the Foreign Account Tax Compliance Act Form available in the document library.

I confirm the Applicant(s) authorise you to:

- . make any payments of fees due to me, their adviser, as specified in this Application on their behalf
- · accept any investment or disinvestment instructions from me as their appointed adviser and your nominee
- · hold cash, investments, interest, dividends and any other rights or proceeds in respect of their cash and investments
- liquidate investments sufficient to pay withdrawals, fees and charges and maintain the minimum 2% cash balance at your sole discretion, if I or they fail to give instructions
- use electronic communication as the primary method of communication and to post all important documents in the document library, where they can be retrieved at any time

#### The Applicant(s) declare that:

- The information supplied in this application and any supporting documents is true and complete to the best of the knowledge of the Applicant(s) and Adviser, who understand that it is a
  serious offence to knowingly provide false or misleading information on this Application form. We must be informed no later than 30 days after a change to the Applicant(s) residency status,
  or name, or permanent residential address.
- · they are not US Persons
- they understand and accept that we are not responsible for advice on the suitability or appropriateness of using the Novia Global Wealth Management Service or any investment decisions
- . they understand and accept that their telephone calls with Us will be recorded for monitoring, training and security purposes
- all the information provided to Us either in this Application or subsequently may be shared with and used by, the group of companies to which we belong, any companies associated to You, service providers or agents in accordance with Our Data Protection Policy
- they understand and accept that any personal information obtained by Us in relation to this Application may be held and used by Us for any of the purposes set out in Our privacy policy which is available at all times on Our website, or disclosed to a Third Party to enable the Application to be processed:
  - o to enable Us to service the Applicant(s) Account and/or any subsequent transactions; and
  - o to communicate with the Applicant(s) directly or indirectly for any such purposes
- they understand and accept that We or associated third parties may make searches at electronic agencies, for the purposes of verifying their identity, information and status.

#### Verification of identity

• I confirm that the applicant's name, address, and date of birth information in the application was obtained by me. I also confirm the evidence I used and recorded in this regard was in line with the standards I am contracted to by Novia Global Limited through the Terms of Business.

Identification and verification documents are required before trading of a client's assets can commence.

✓ I confirm that the Applicant(s) have read and accept the Terms and Conditions

## Stage 2 – print or save the generated documents

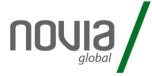

6) After submitting the case, the relevant documents are generated.

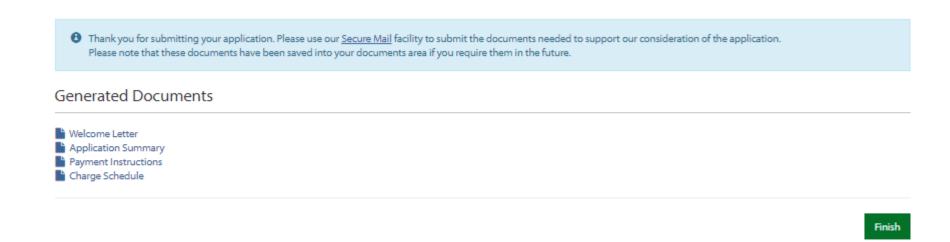

These documents can be opened and printed.

# Stage 2 – print or save the generated documents

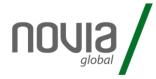

### Welcome Letter

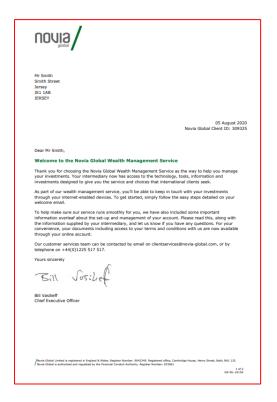

## **Application Summary**

| Sipon                                                              | ,                                                                          | Application Summary                                                                                                    |
|--------------------------------------------------------------------|----------------------------------------------------------------------------|----------------------------------------------------------------------------------------------------|
| if there are any errors in t                                       | he information. After 30 days, as<br>cation, will be restricted to the v   | Application 68023  ion summary and, in the next 30 days, let us know  ny compensation you might be entitled to, due to an  aloue of the loss in this 30 day period. This limitation |
| Client Details  Name Client ID  Investor Type Date of Birth Gender | Noula/                                                                     | Application Summary                                                                                                    |
| Nationality                                                        | MiFID                                                                      |                                                                                                    |
| Country of Birth                                                   | Client Identifier Type                                                     | National Passport Number                                                                                                    |
| Tax ID Number                                                      | Tax Identification Number                                                  | 123456                                                                                                    |
| Tax Residency                                                      | Product Details                                                            |                                                                                                    |
| Home Phone                                                         | Product Details Product Name                                               | Global Investment Account (GBP)                                                                                                    |
| Mobile Phone                                                       | Product Hallie                                                             | Groun Investment Account (GBP)                                                                                                    |
| Work Phone<br>Email                                                | Intermediary Charges                                                       |                                                                                                    |
| Address                                                            | Client Charge Type                                                         | Charge Type C                                                                                                    |
| Address                                                            | Initial Charge                                                             | 1.00%                                                                                                    |
|                                                                    | Ongoing Charge                                                             | 0.75%                                                                                                    |
| Reporting Currency                                                 | Intermediary Details                                                       |                                                                                                    |
| Source of Wealth                                                   | Intermediary Name                                                          | Mr Steve Newell                                                                                                    |
| Occupation                                                         |                                                                            | Novia Test Branch                                                                                                    |
|                                                                    |                                                                            |                                                                                                    |
| Bank Details                                                       | Signature(s)                                                               |                                                                                                    |
| We will pay withdrawals<br>incorrect then please let               | Mr Peter Smith                                                             |                                                                                                    |
| BIC Code                                                           |                                                                            |                                                                                                    |
| IBAN                                                               | Date                                                                       |                                                                                                    |
| Account Name                                                       |                                                                            |                                                                                                    |
| Account Currency                                                   | Report co                                                                  | eated by Windward Developer System - www.windward.net                                                                                                    |
|                                                                    |                                                                            |                                                                                                    |
| Advice                                                             |                                                                            |                                                                                                    |
| Advice Given In                                                    |                                                                            |                                                                                                    |
|                                                                    |                                                                            |                                                                                                    |
|                                                                    |                                                                            |                                                                                                    |
| / Novia Global Limited is regist                                   |                                                                            |                                                                                                    |
| / Novia Global Limited is regist<br>Novia Global is authorised an  |                                                                            |                                                                                                    |
|                                                                    |                                                                            |                                                                                                    |
|                                                                    |                                                                            |                                                                                                    |
|                                                                    |                                                                            |                                                                                                    |
|                                                                    |                                                                            |                                                                                                    |
|                                                                    |                                                                            |                                                                                                    |
|                                                                    |                                                                            |                                                                                                    |
|                                                                    |                                                                            |                                                                                                    |
|                                                                    |                                                                            |                                                                                                    |
|                                                                    | Novia Global Limited is registered in Novia Global is authorised and regul | n England & Wides, Register Number: 5042245. Registered offices, Cambridge House, Henry Street, Bath, BAI 115.<br>2 of 2<br>CGA-8-2105                                              |

## Payment Instruction details

| uonii3\                                                                                                    | Payment Instructions                                                                                                    |
|----------------------------------------------------------------------------------------------------|----------------------------------------------------------------------------------------------------|
| Novia Global Client Services<br>Cambridge House<br>Henry Street<br>BATH<br>BA1 1JS                                                             |                                                                                                    |
|                                                                                                    | Application 68023                                                                                                    |
| Expected Payment(s)                                                                                                    |                                                                                                    |
| Client Name                                                                                                    | Mr Peter Smith                                                                                                    |
| Client ID                                                                                                    | 309325                                                                                                    |
| Product Name                                                                                                    | Global Investment Account (GBP)                                                                                                    |
| Deposit                                                                                                    | 100,000.00 GBP                                                                                                    |
| Date and Time Submitted                                                                                                    | 05 August 2020 12:55                                                                                                    |
| Intermediary                                                                                                    | Mr Steve Newell                                                                                                    |
| bank transfer is the same as it as<br>below.                                                                                                   | pay into the account detailed below. Please make sure your name(s) on the<br>oppears on the application and include the Payment Reference from the table                                                                            |
| Novia Global Clearing Account<br>Beneficiary Bank <sup>1</sup>                                                                                 |                                                                                                    |
|                                                                                                    | BNP Paribas (Located in Jersey)                                                                                                    |
| Beneficiary BIC                                                                                                    | PARBJESHXXX                                                                                                    |
| Beneficiary IBAN                                                                                                    | GB96PARB60950610202202                                                                                                    |
| Sort Code <sup>2</sup>                                                                                                    | 609506                                                                                                    |
| Account Number <sup>3</sup>                                                                                                    | 10202202                                                                                                    |
| Intermediary BIC                                                                                                    | BNPAGB22XXX                                                                                                    |
|                                                                                                    | 704636                                                                                                    |
| Payment Reference                                                                                                    |                                                                                                    |
| In accordance with Anti Money L<br>of the initial monies or the applic                                                                         | Laundering rules and regulations, where a third party is providing all or part tatton is being made under a power of attorney or equivalent, the identity of ppplicant must be verified and confirmed using the Third Party Payer / |
| In accordance with Anti Money L<br>of the initial monies or the applic<br>these individuals as well as the a<br>Verification of Identity Form. | ation is being made under a power of attorney or equivalent, the identity of                                                                                                    |

The application summary can be signed by client and retained by the adviser if required. It does not need to be submitted to Novia Global

# Stage 2 – print or save the generated documents

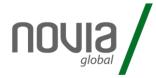

7) After reviewing the documents, click "finish" to complete the process.

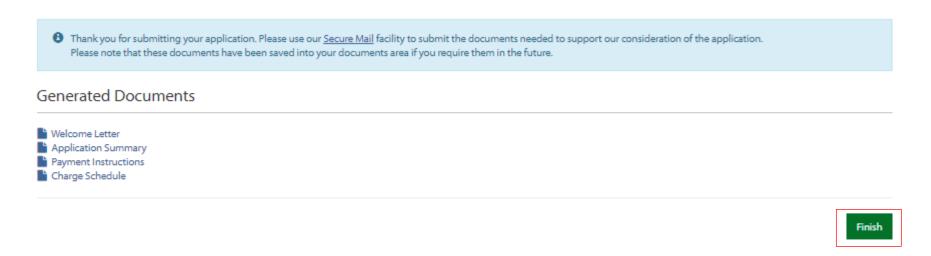

8) You will then be returned to the homepage with the new client information now being displayed.

# Date Client Id Client Name Description Status 05/08/2020 309325 Peter Smith New Client In Progress View

9) Once the client has been created, proceed to upload AML documents when available.

## Stage 3 – submitting client AML

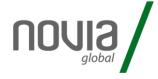

10) From the homepage, click "Secure Mail"

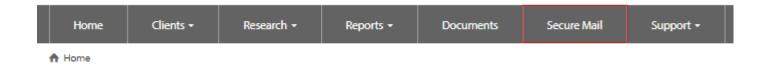

11) Enter the client details and select the subject "submit client documents"

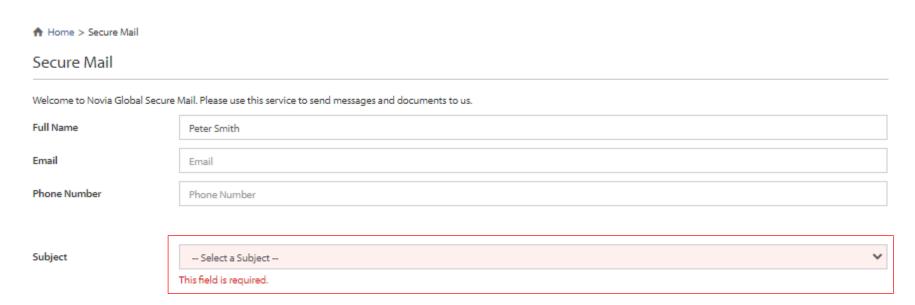

# Stage 3 – submitting client AML

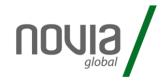

## 12) Upload the require documents.

| Subject               | Submit Client Documents                                                                                                    |                                                                                                    |      |  |  |  |  |
|-----------------------|----------------------------------------------------------------------------------------------------|----------------------------------------------------------------------------------------------------|------|--|--|--|--|
|                       | Client identification e.g. passport                                                                                                    |                                                                                                    | ~    |  |  |  |  |
| Client Type           | Individual/Joint                                                                                                    |                                                                                                    |      |  |  |  |  |
|                       | All documents must be certified copies. Documents must be certified as being true copies by an app appointed in writing by us, a lawyer, a professional registered accountant or an authorised represent who issued the identification document. They must certify'l hereby confirm that this document is a confirm this to be a true copy of the original document which I have seen and that the photograph i depending on the type of document being certified. Note: if you (the intermediary) are directly and individually authorised by your regulatory authority (yourself. If you are not individually authorised then the document must be certified by one of the the Please note that additional documentation can be requested to complete our due diligence obligation. | tative of an embassy or consulate of the country true copy of the original seen by me' or'l hereby s a true likeness of the individual concerned' as in the UK) then you can certify the documents ird parties listed above. |      |  |  |  |  |
| Identification        |                                                                                                    |                                                                                                    |      |  |  |  |  |
| Documentation         | Identification and address verification documentation are required for each client on the application<br>For verifying identity, one of the following documents must be received:                                                                                                    | L.                                                                                                    |      |  |  |  |  |
|                       | A current photograph bearing Passport                                                                                                    |                                                                                                    |      |  |  |  |  |
|                       | National Identity Card                                                                                                    |                                                                                                    |      |  |  |  |  |
|                       | A current photograph bearing driving licence                                                                                                    |                                                                                                    |      |  |  |  |  |
|                       | Choose File No file chosen                                                                                                    |                                                                                                    |      |  |  |  |  |
| Address Documentation | For verifying address, one of the following documents dated within the last 3 months must be received.                                                                                                    | ved:                                                                                                    |      |  |  |  |  |
|                       | A utility, rates or council bill                                                                                                    |                                                                                                    |      |  |  |  |  |
|                       | An extract for the official register of electors     A state pension or government benefits book                                                                                                    |                                                                                                    |      |  |  |  |  |
|                       | A tax assessment document                                                                                                    |                                                                                                    |      |  |  |  |  |
|                       | <ul> <li>A bank or bank credit card statement</li> <li>Proof of home ownership or a rental agreement or a mortgage statement</li> </ul>                                                                                                    |                                                                                                    |      |  |  |  |  |
| -                     |                                                                                                    |                                                                                                    |      |  |  |  |  |
|                       | Choose File No file chosen                                                                                                    |                                                                                                    |      |  |  |  |  |
| Message               | Your Message                                                                                                    |                                                                                                    |      |  |  |  |  |
|                       |                                                                                                    |                                                                                                    |      |  |  |  |  |
| _                     |                                                                                                    |                                                                                                    | //   |  |  |  |  |
|                       |                                                                                                    | ☐ I confirm I have read the Important Informat                                                                                                    | tion |  |  |  |  |
|                       |                                                                                                    | Sen                                                                                                    | ıd   |  |  |  |  |

Choose file(s) to upload certified ID and proof of address (valid within last 3 months).

Client ID and name details can be copied from the "latest activity" section of the homepage.

Tick declaration and then click "send" to submit the documents.